### <span id="page-0-0"></span>**Biežākie tālruņa uzdevumi**

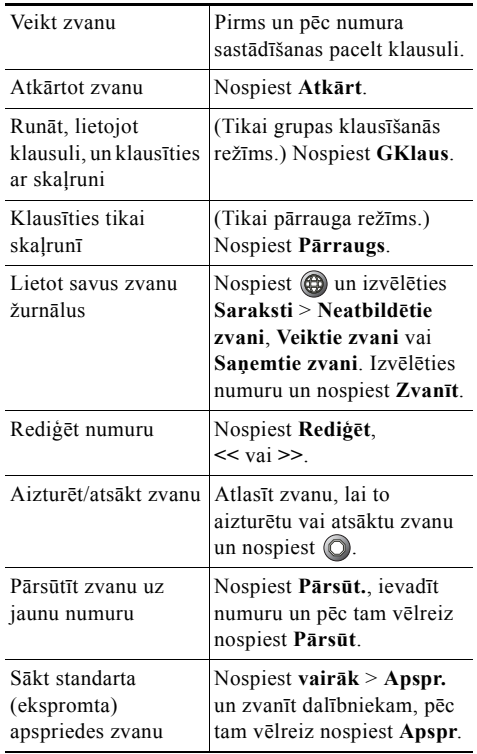

### ahah **CISCO**

Cisco, Cisco Systems, the Cisco logo, and the Cisco Systems logo are registered trademarks or trademarks of Cisco Systems, Inc. and/or its affiliates in the United States and certain other countries. All other trademarks mentioned in this document or Website are the property of their respective owners. The use of the word partner does not imply a partnership relationship between Cisco and any other company. (0910R)

**CISCO** 

#### **ĀTRO UZZIŅU CEĻVEDIS**

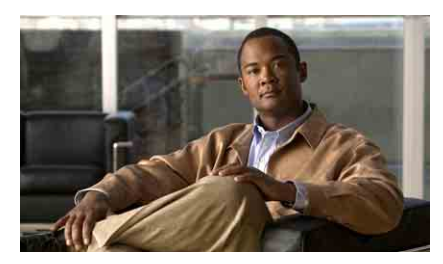

**Cisco vienotā IP tālruņa 7906G un 7911G lietotāja rokasgrāmata Cisco vienotajam sakaru pārvaldniekam 8.0**

Biežākie tālruņ[a uzdevumi](#page-0-0) Izvēles taustiņ[u apraksti](#page-0-1) Tālruņa ekrā[na ikonas](#page-1-0) [Pogu ikonas](#page-1-1)

## <span id="page-0-1"></span>**Izvēles taustiņu apraksti**

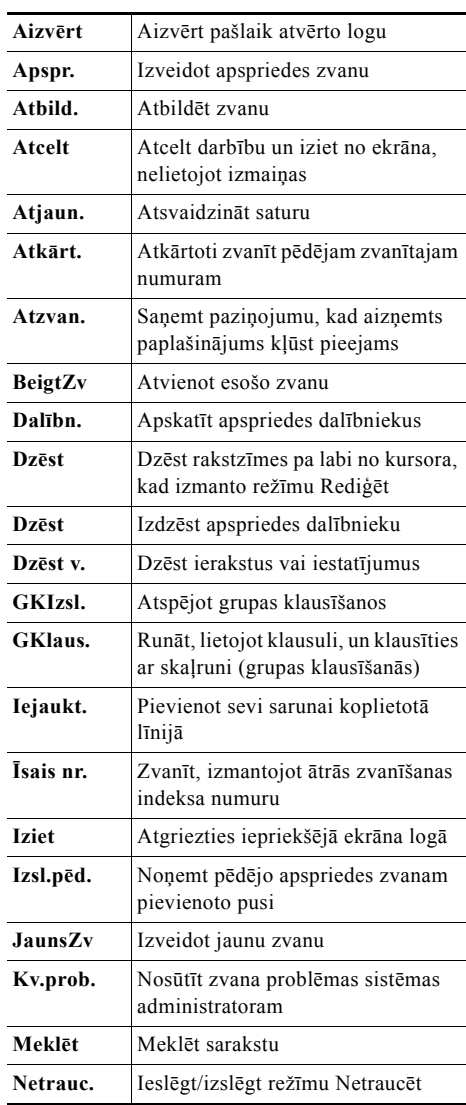

© 2010 Cisco Systems, Inc. All rights reserved.

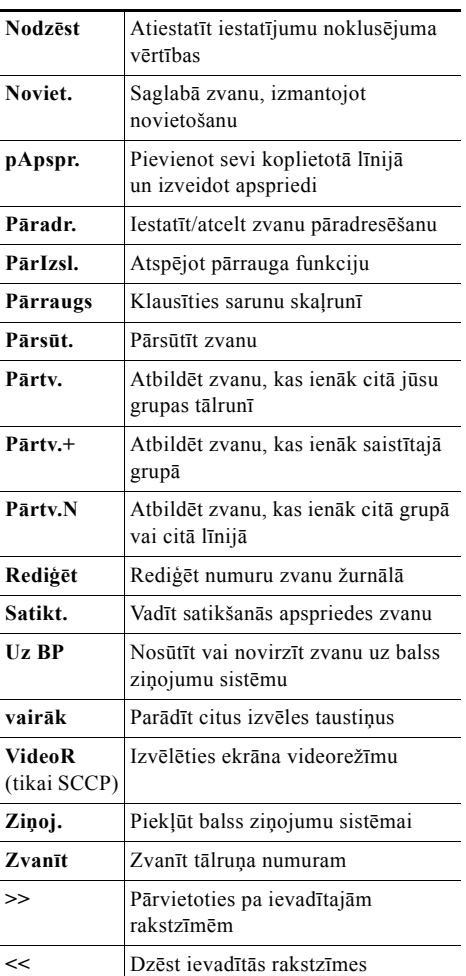

# <span id="page-1-0"></span>**Tālruņa ekrāna ikonas**

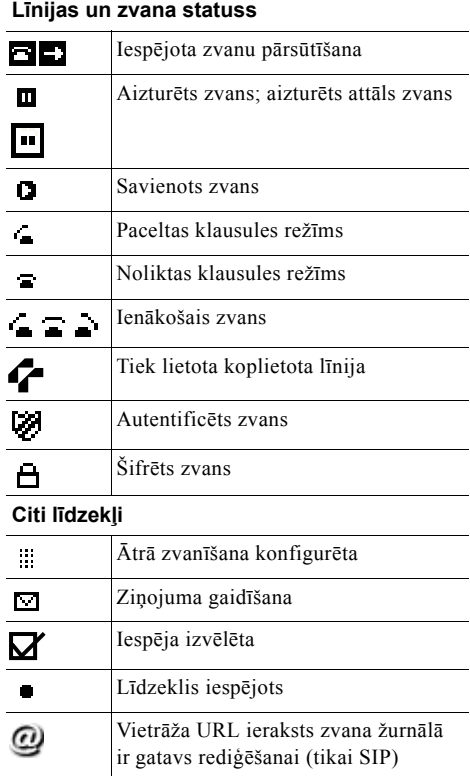

#### **Audio vai video režīms**

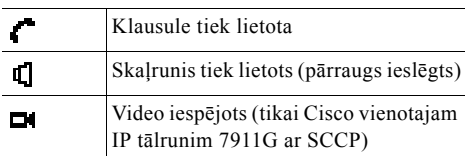

# <span id="page-1-1"></span>**Pogu ikonas**

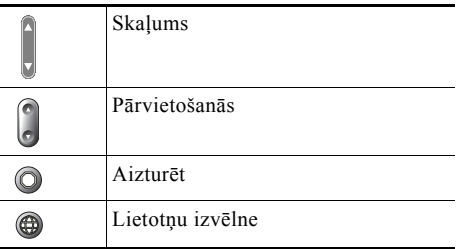